12th Standard

#### Computer Applications

# QB365 Question Bank Software Study Materials

## PHP: Hypertext Preprocessor 50 Important 1 Marks Questions With Answers (Book Back and Creative)

Total Marks : 50

### Multiple Choice Question

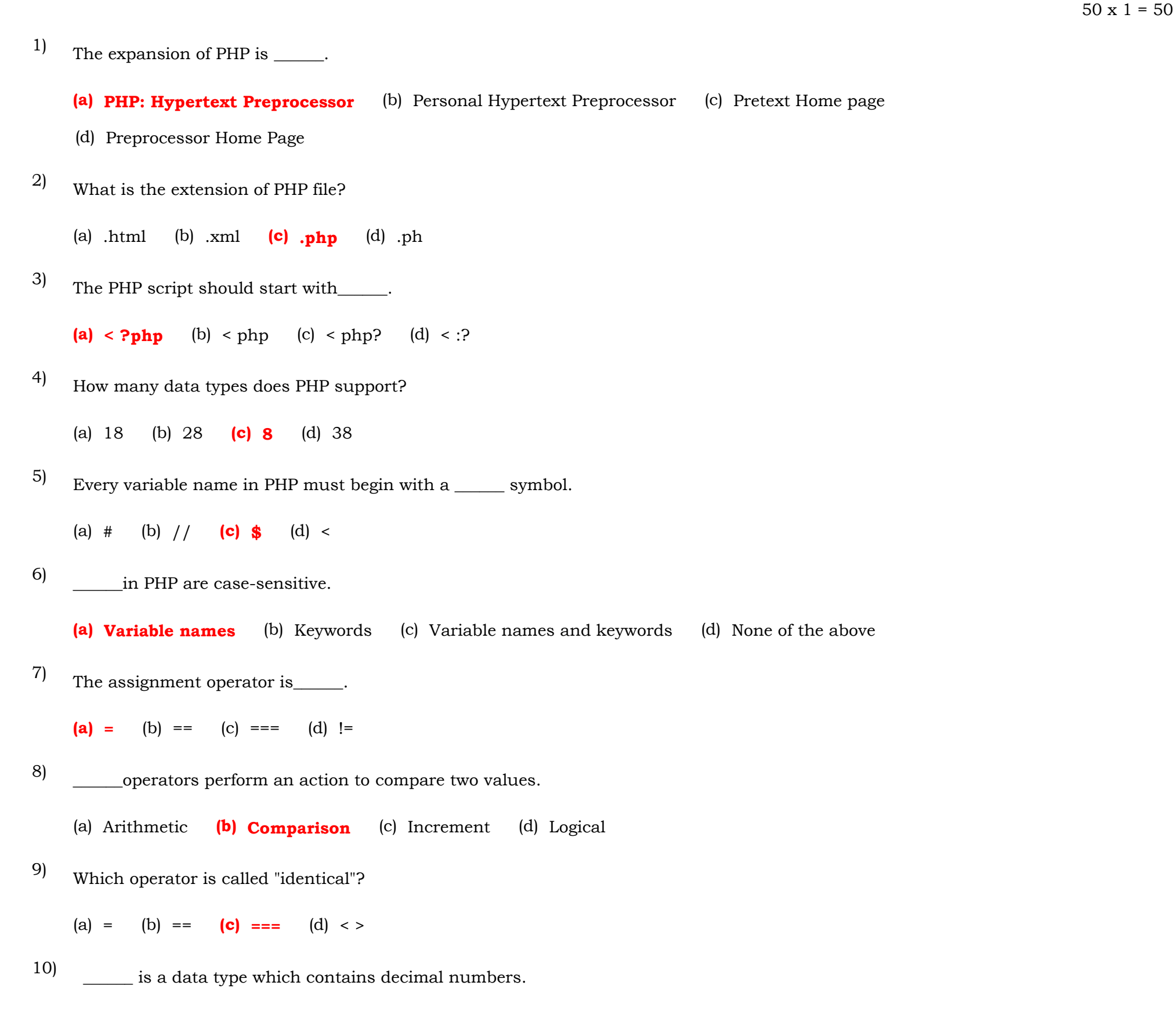

What does PHP files have a default file extension? 11)

(a) Integer  $(b)$  Float (c) Boolean (d) NULL

(a)  $.html$  (b)  $.xml$  (c)  $.php$  (d)  $ph$ 

Which of the following must be installed on your computer so as to run PHP script? 12)

(a) Adobe (b) windows  $(c)$  Apache (d) IIS

```
What will be the output of the following PHP code?
        \le ?php
        \; \mathsf{\$} \; \text{num} = 1;\gamma num1 = 2;
        print \$\;num . "+". \$\;num 1 ;
       ? >
13)
```
- The client could sent the request and receive the response from the server \_\_\_\_\_\_\_\_\_. 26)
	- (a) hardware (b) software (c) provider (d) requester

(a) 3 (b)  $1 + 2$  (c)  $1 + .2$  (d) Error

- Which statement will output  $x$  on the screen? 14)
	- (a) echo "\  $x''$ ; (b) echo " $x''$ ; (c) echo "/ $x''$ ; (d) echo " $x$ ;
- The assignment activity implemented using \_\_\_\_\_\_\_\_\_\_\_ operator. 15)

(a) + (b) - (c) \* (d) =

PHP can embed with 16)

(a) HTML (b)  $CSS$  (c) Javascript (d) All of the above

Recent statistics of web server usage depict that more than \_\_\_\_\_\_\_\_\_\_ % websites are running under the open source web server. 30)

Which of the following is an identical operator? 17)

(a) = (b) = = (c) = = = (d) ! = =

Boolean is a data type which denotes \_\_\_\_\_\_\_\_\_\_\_ 18)

(a) Integer numbers (b) Decimal point numbers (c) True or False state (d) Array

- \_\_\_\_\_\_\_\_\_\_ is a data type which has multiple values in single variable. 19)
	- (a) Integer numbers (b) Decimal point numbers (c) True or False state  $(d)$  Array
- We can use \_\_\_\_\_\_\_\_\_\_\_\_\_ to comment multiple lines? 20)

(a)  $/$ ? (b)  $/$  (c) # **(d)**  $/$ \*\*

(a) Client (b) Server (c) Internet (d) Tomcat Apache

- Who has introduced the concept of Internet and World Wide Web? (a) Tim Bernold-Lee (b) Tim Berern-Lee  $(c)$  Tim Berners-Lee (d) Tim Berned-Lee 21)
- Which of the following is very simple and lightweight open source server side scripting language? (a) PHP (b) ASP (c) JSP (d) Java script 22)
- The current version of PHP \_\_\_\_\_\_\_\_\_\_\_\_\_ is released by the official team (a) 3.7 (b) 7.3 (c) 9.3 (d) 3.9 23)
- Which is a high performance hardware machine and it could run more than one application concurrently? (a) PHP (b) CGI (c) Server (d) Internet 24)
- Which of the following could send the request and receive the response from the server hardware? 25)

How many classifications are there for client server Architecture? 27)

```
(a) 2 (b) 3 (c) 4 (d) 6
```

```
(a) 2 (b) 3 (c) 4 (d) 5
```
Which of the following architecture is used for the server accessed by client through more than one layer interaction? 28)

(a) Two Tier (b) Three Tier (c) N Tier  $(d)$  both (b) and  $(c)$ 

```
How many types of web scripting languages are there?
29)
```
(a) 130 (b) 310 (c) 13.6 (d) 73

- Which one of the following is the important server side web and general purpose scripting language? 40)
	- (a) Javascript (b) PHP (c) VB script (d) SQL

(a) It indicates lines that are commented out. (b) It indicates variable declaration (c) It indicates function declaration (d) No uses in PHP

Which of the following is developed by the programmer using PHP Script? 31)

(a) Website (b) Web page (c) Both (a) and (b) (d) Server machine

- Response will be generated and sent back to the client machine over the network from (a) Web site (b) Web page (c) Web server (d) Remote server machine 32)
- Which of the following interpreter produces raw HTML files to browsers in the client machine? (a) HTML  $(b)$  **PHP** (c) Java script (d) Web server 33)
- How many primitive data types supports by PHP scripting language? 34)

(a) 8 (b) 5 (c) 6 (d) 13

CSS expansion is\_\_\_\_\_\_. 41)

Which of the following data type contains decimal numbers? 35)

(a) Integer (b) Float (c) Char (d) String

Which of the following data type has multiple values in a single variable? 36)

(a) Variables (b) Var\_dump  $(c)$  Array (d) Resources

(a) Cascading Style Sheets (b) Cascading Side Sheets (c) Consolidated Style Sheets (d) Compiled Style Sheets

- Find the output of the following php code? < ?php  $a = 5; b = 5;$ echo  $)a == b$ ); ? > 37)
	- (a)  $5 == 5$  (b) 1 (c) error (d) false
- Which of the following concept that stores more than one value of same data type is single variable? (a) Parameter concept (b) Argument concept (c) Variable concept (d) Array concept 38)
- In PHP, Default syntax should start with\_\_\_\_\_and end with\_\_\_\_\_. 39)

```
(a) (b) (c) (d)
```
(a) Boolean (b) NULL (c) Resource (d) None of these

Which of the following is a client side scripting language? 42)

(a) PHP  $(b)$  Javascript (c) ASP (d) JSP

The short open Tags begins with\_\_\_\_. 43)

## (a) (b) (c)  $? < ...$  (d)

#### Which datatype returns true or false? 44)

Which datatype have multiple values in single variable? 45)

(a) NULL (b) Resource (c) Boolean  $(d)$  Array

#### What does the hash (e) sign mean in PHP? 46)

- Concatenation assignment operators comes under\_\_\_\_\_. 48)
	- (a) String (b) Character (c) Assignment (d) Logical
- PHP is\_\_\_\_\_scripting language. 49)
	- (a) Server-side (b) Client-side (c) Middle-side (d) Out-side
- PHP scripts are executed on \_\_\_\_\_. 50)
	- (a) ISP computer (b) Client computer (c) Server computer (d) It depends on PHP scripts

Which operator is mostly used during iterations in the program logics? 47)

(a) Increment (b) Decrement (c) Both a  $\& b.$  (d) None of these